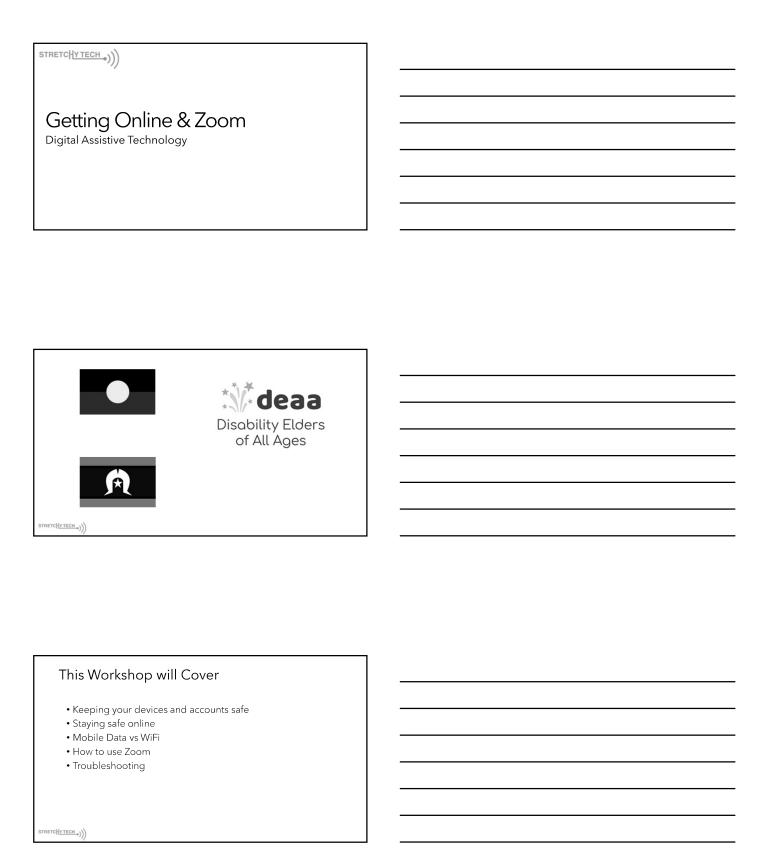

| How to keep your devices safe                                                                          |          |
|----------------------------------------------------------------------------------------------------|----------|
|                                                                                                    |          |
| <ul><li>Use a passcode</li><li>Do not share your passcode with anyone</li></ul>                        |          |
| <ul> <li>Do not leave your phone unattended</li> </ul>                                                 |          |
| Keep your software and apps up to date                                                                 |          |
|                                                                                                    |          |
|                                                                                                    |          |
|                                                                                                    |          |
| STRETCHYTECH ()))                                                                                      | <u> </u> |
|                                                                                                    |          |
|                                                                                                    |          |
|                                                                                                    |          |
|                                                                                                    |          |
|                                                                                                    |          |
|                                                                                                    | 1        |
| Passcodes, Passwords and Passphrases                                                                   |          |
| Passcode – Used to unlock your phone or tablet<br>167899                                               |          |
| Password - Should be a mix of letters, numbers and symbols                                             |          |
| dXey6-meL8i-d3aa&                                                                                      | -        |
| Passphrases - Relatively secure and easier to remember.<br>Mydogis100%thebestintheworld                |          |
| , <del>.</del>                                                                                         |          |
|                                                                                                    |          |
| STRETCHYTECH ())                                                                                       |          |
| '')                                                                                                    |          |
|                                                                                                    |          |
|                                                                                                    |          |
|                                                                                                    |          |
|                                                                                                    |          |
|                                                                                                    |          |
| Decouped time                                                                                          | ]        |
| Password tips                                                                                          |          |
| Follow these tips for creating a strong password.                                                      |          |
| Do not include personal information                                                                    |          |
| <ul><li>Use a jumble of numbers, letters and symbols.</li><li>Use password manager software.</li></ul> |          |
| Use multi-factor identification                                                                        |          |
|                                                                                                    |          |
|                                                                                                    |          |
| STRETCHYTECH .//                                                                                       |          |

|                                                                                               | _ |
|-----------------------------------------------------------------------------------------------|---|
| Identify Scams                                                                                |   |
| Usually threaten that something may happen to you or your accounts                            | - |
| Include a link that may look unusual                                                          |   |
|                                                                                               |   |
| Your bank will never contact you and ask<br>you to confirm your login details or<br>password. |   |
|                                                                                               |   |
| STRETCHYTECH )))                                                                              |   |
|                                                                                               |   |
|                                                                                               |   |
|                                                                                               |   |
|                                                                                               |   |
| More information                                                                              | ] |
| More illiorination                                                                            |   |
| www.scamwatch.gov.au                                                                          |   |
| https://www.scamwatch.gov.au/                                                                 |   |
| https://beconnected.esafety.gov.au                                                            |   |
| https://www.cyber.gov.au/                                                                     |   |
|                                                                                               |   |
| STRETCHYTECH ()))                                                                             |   |
|                                                                                               |   |
|                                                                                               |   |
|                                                                                               |   |
|                                                                                               |   |
|                                                                                               | 1 |
| Making secure online payments                                                                 |   |
| Use a secure internet connection                                                              |   |
| <ul><li>Use a trusted website</li><li>Consider using credit over debit</li></ul>              |   |
| • Keep an eye on your accounts                                                                |   |
|                                                                                               |   |
|                                                                                               |   |
| STRETCHYTECH.                                                                                 |   |

## Mobile Data vs WiFi

• Mobile data is provided by your mobile phone carrier. When in use you will see 5G, or 4G in the top corner of your phone.

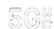

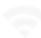

- WiFi is provided by your Internet Service Provider. When in use you will see this symbol in the corner of your phone.
- How to avoid a data blowout

STRETCHYTECH )))

## Zoom

Zoom is a video conferencing app

Can be used for meetings, therapy sessions, conversations with friends.

Zoom has significantly more functionality on the computer version.

STRETCHYTECH )))

## Getting Started

Allows you to join meetings

Host one on one meetings

Host group meetings (up to 40 minutes duration)

Ensure your device has

- Webcam
- Microphone
- Speakers

TRETCHYTECH )))

## 

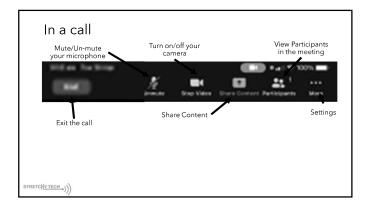

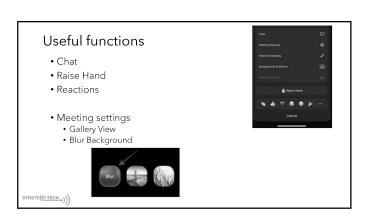

| Computer specific accessibility settings                                                                                                    |   |
|----------------------------------------------------------------------------------------------------|---|
| Closed Captions     Including ability to adjust text size                                                                                     |   |
| Noise Suppression                                                                                                    |   |
| • Multi-spotlight                                                                                                    |   |
| • Focus Mode                                                                                                    |   |
| Mute participants upon entry.                                                                                                    |   |
| STRETCHYTECH >>)))                                                                                                    |   |
|                                                                                                    |   |
| Etiquette                                                                                                    | ] |
| Keep your microphone muted when not speaking                                                                                                  |   |
| Use the raise hand button if you have a question                                                                                              |   |
| Try to find a quiet space for the call                                                                                                    |   |
| Send links prior to the meeting                                                                                                    |   |
|                                                                                                    |   |
| STRETCHYTECH )))                                                                                                    |   |
|                                                                                                    | , |
| Trouble Shooting:                                                                                                    |   |
| Check your connection to the internet.                                                                                                    |   |
| <ul> <li>Not all problems may be at your end, other people in the call<br/>may have issues which will affect your ability to hear.</li> </ul> |   |
| Check your device volume is turned up                                                                                                    |   |
| Check your microphone is not muted                                                                                                    |   |
| STRETCHYTECH                                                                                                    |   |

| Thank you        |  |
|------------------|--|
|                  |  |
|                  |  |
|                  |  |
|                  |  |
|                  |  |
| STRETCH_YECH_))) |  |